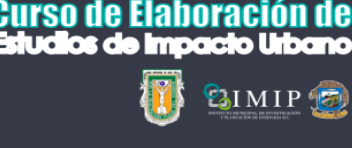

**Actividad 1**

Sesión

Hola, estimad@ asistente al curso sobre la elaboración de Estudios de Impacto Urbano!

Como comentamos al final de la primera sesión, vamos a elaborar un EIU como ejercicio, de principio a fin. Para ello, utilizaremos un predio y un proyecto ficticios.

El terreno es el que se observa en esta liga del Google Maps <https://www.google.com/maps/@31.78088,-116.5967026,63m/data=!3m1!1e3>, o en archivo formato KMZ para Google Earth que se anexa. El proyecto se anexa también, de manera esquemática, en un archivo JPG.

Lo primero que se requiere es delimitar un área de estudio. Aplica los criterios que vimos en la sesión o los que consideres para los fines del estudio.

También se anexa una carpeta comprimida, con datos que te ayudamos a recabar con el fin de avanzar más rápido. El resto será necesario obtenerlo de las páginas del INEGI o de alguna otra fuente confiable. Recuerda "la escala", solo lo que sea relevante para el estudio.

La idea es acomodar la información en el orden lógico que se requiere, en la plantilla de EIU que se incluye en la carpeta comprimida. Hasta donde alcances!! Si gustas, comparte tu avance previo a la segunda sesión para una revisión preliminar al correo [planeacionurbana@imipens.org](mailto:planeacionurbana@imipens.org)

Suerte con esta primera etapa de observación! Saludos

José Luis V. Garibay Ruiz Jefe de Planeación Urbana *Antes de imprimir este mensaje o sus archivos, asegúrese de que sea necesario. Proteger el medio ambiente está a su alcance.*